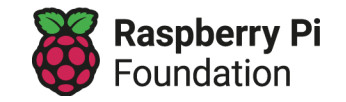

# **Experience AI Lessons**

#### Unit introduction

Welcome to our series of six lessons that will give your students an introduction to the world of artificial intelligence (AI) and machine learning (ML). Throughout this unit, your students will experience a variety of real-world AI applications and be made aware of the ever-increasing range of AI-related careers. As well as considering the social and ethical implications of AI developments, you and your students will have the opportunity to delve deeper and explore machine learning models and the engines that make them work. Your students will be able to take part in practical activities, in which they will create their own machine learning models using the free web-based tool Machine [Learning](https://machinelearningforkids.co.uk/) for Kids and take a project from start to finish by going through the stages of the AI project lifecycle.

### Overview of lessons

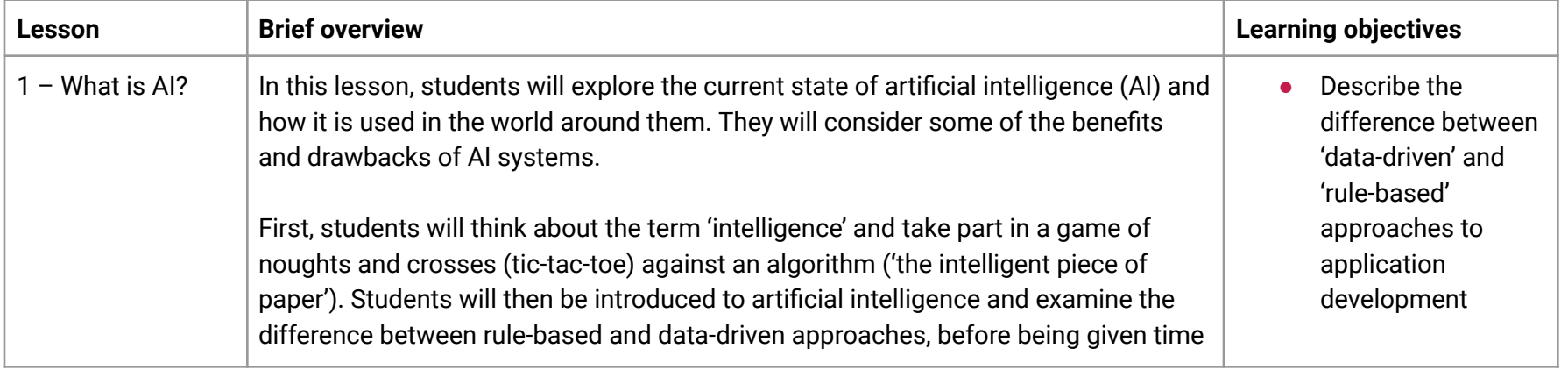

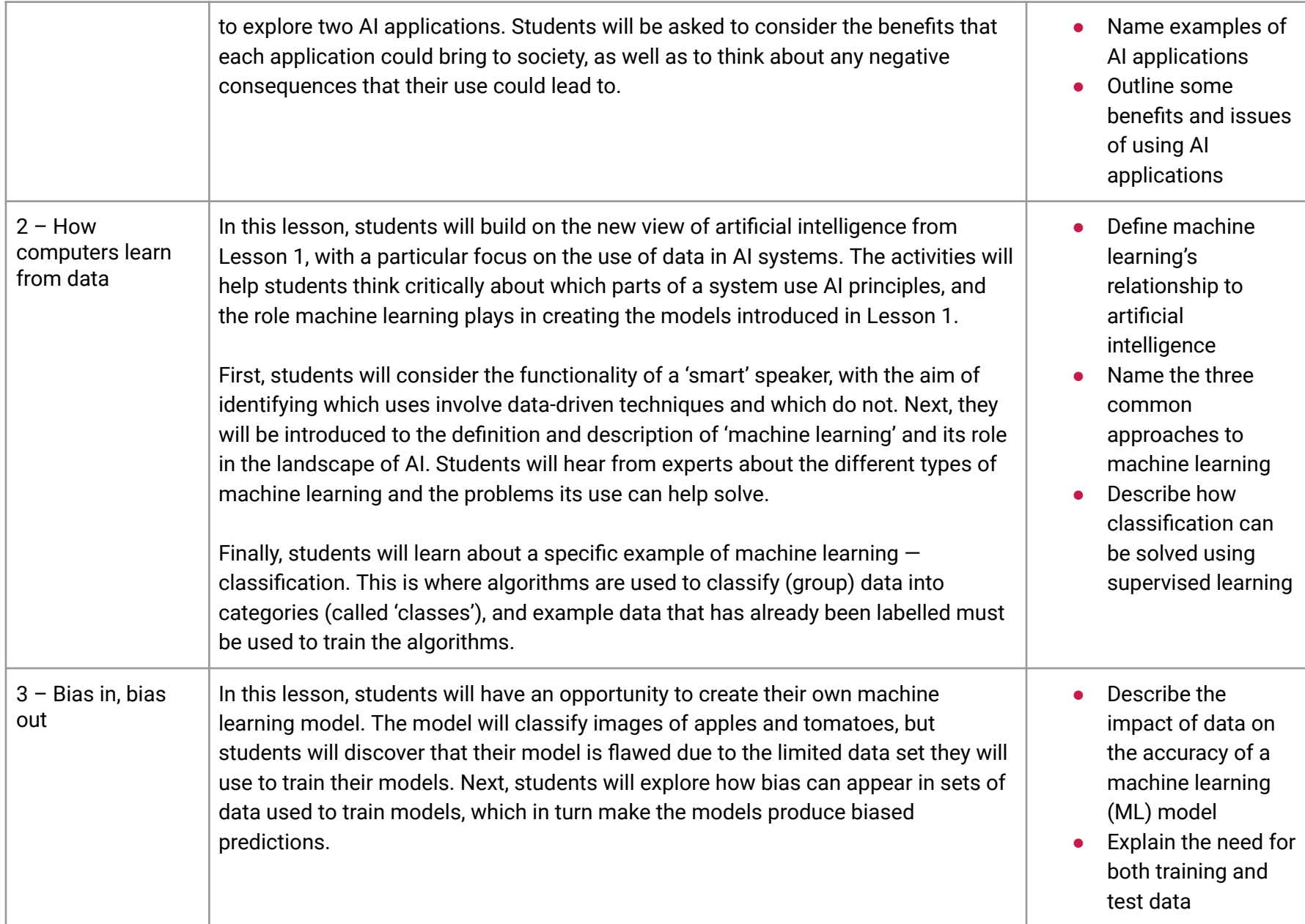

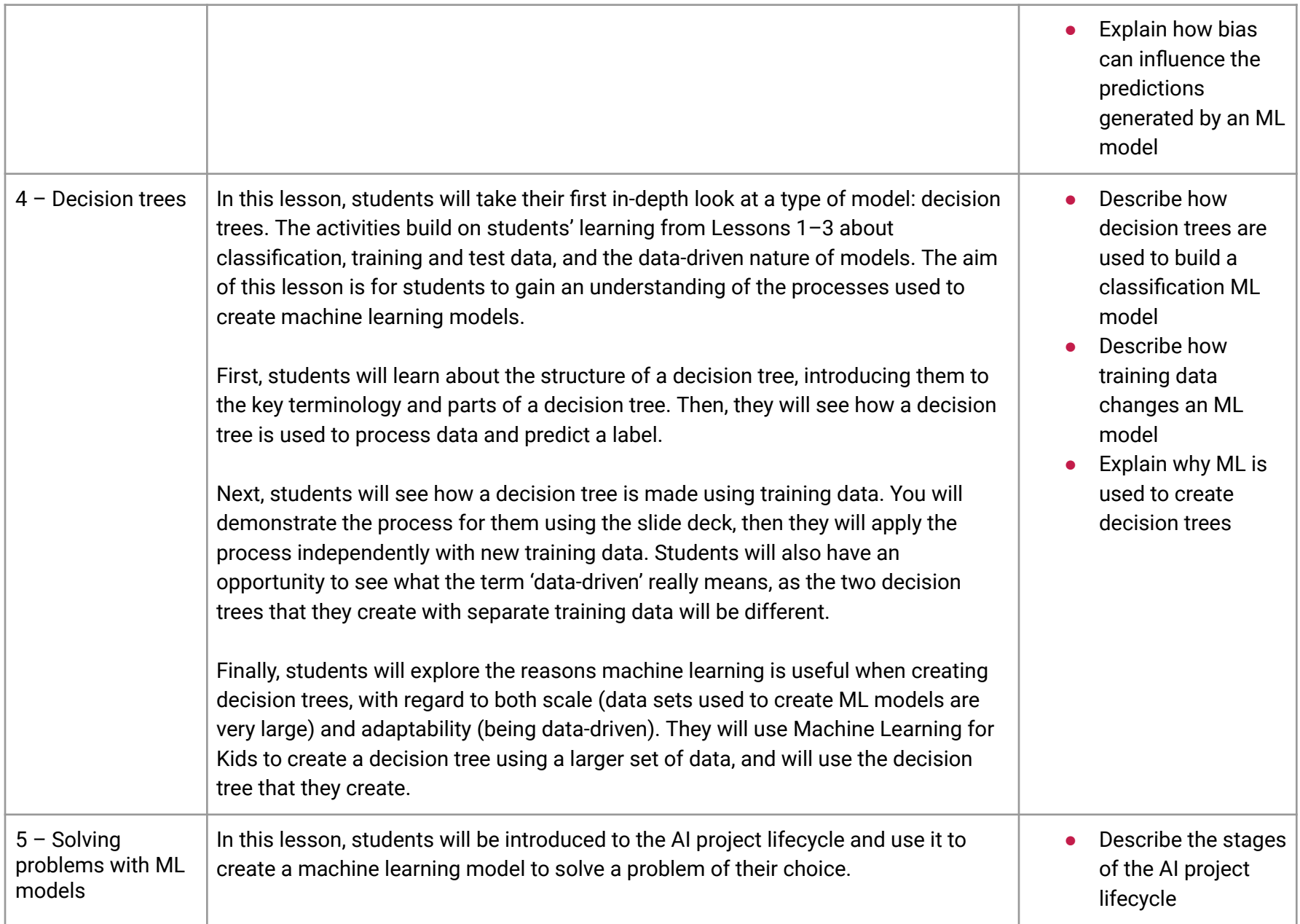

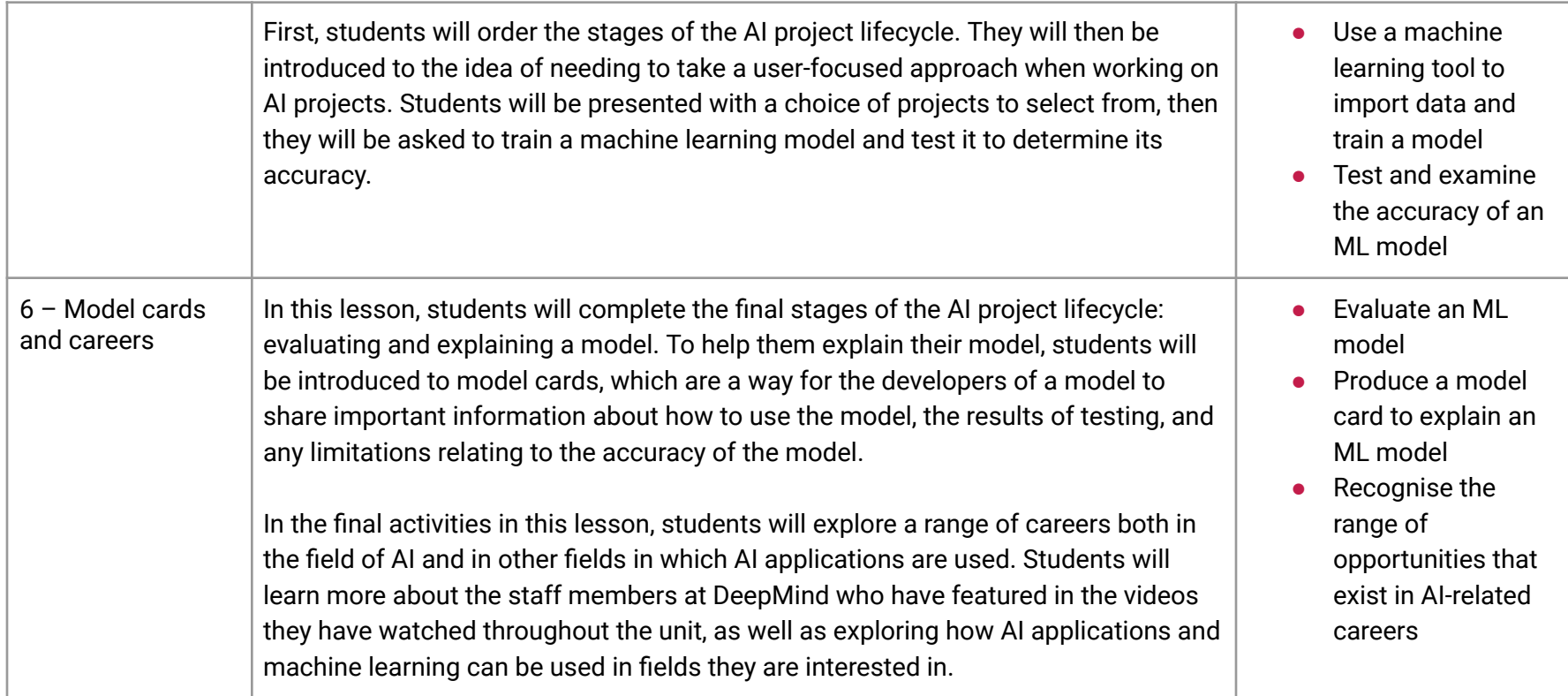

### Assessment

Opportunities for formative assessment are outlined in the lesson plan for each of the six lessons. In addition, this unit includes a summative assessment consisting of 19 questions. The document includes the assessment as well as the answers, and has been designed to support you to be able to quickly assess the progress made by your students and help identify where any gaps have formed in their learning of this topic. We have also designed the questions to make them suitable for uploading to online self-marking platforms such as Google Forms.

### Progression

Progression for this unit has been carefully considered with regard to how students might progress through the AI concepts included in the lessons. Learning graphs have been produced to demonstrate this progression. In order to learn some of the concepts and skills, students need prior knowledge of others, so the learning graphs show how the concepts and skills are related. The learning graphs are designed for use by teachers.

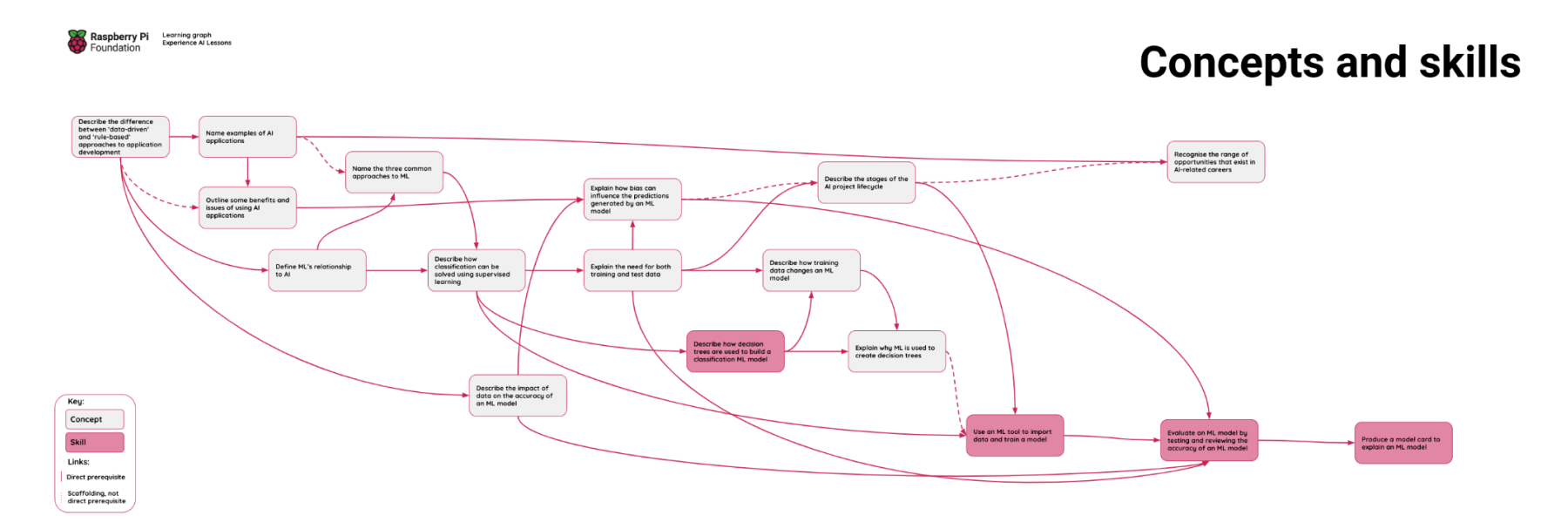

The learning graphs have been provided in three formats to demonstrate how learning progresses against three measures:

- Concepts and skills
- The SEAME [framework](http://rpf.io/seame) (rpf.io/seame)
- **Bloom's [Taxonomy](http://rpf.io/blooms) (rpf.io/blooms)**

## Subject knowledge

This unit has been designed to support teachers who may be new to delivering AI and ML content to young learners. The lesson plans include detailed explanations of all of the key vocabulary and concepts covered in each lesson, and the slide decks include videos from the experts at DeepMind, who will describe new concepts directly to your students. Our webinar series unpicks each lesson and explores the concepts behind them: [http://rpf.io/experienceaiwebinars.](http://rpf.io/experienceaiwebinars)

# Websites used in this unit

Below you'll find a list of websites used in the delivery of the Experience AI lessons. We recommend that you check the links work in your classroom setting for both teachers and students ahead of the lesson delivery.

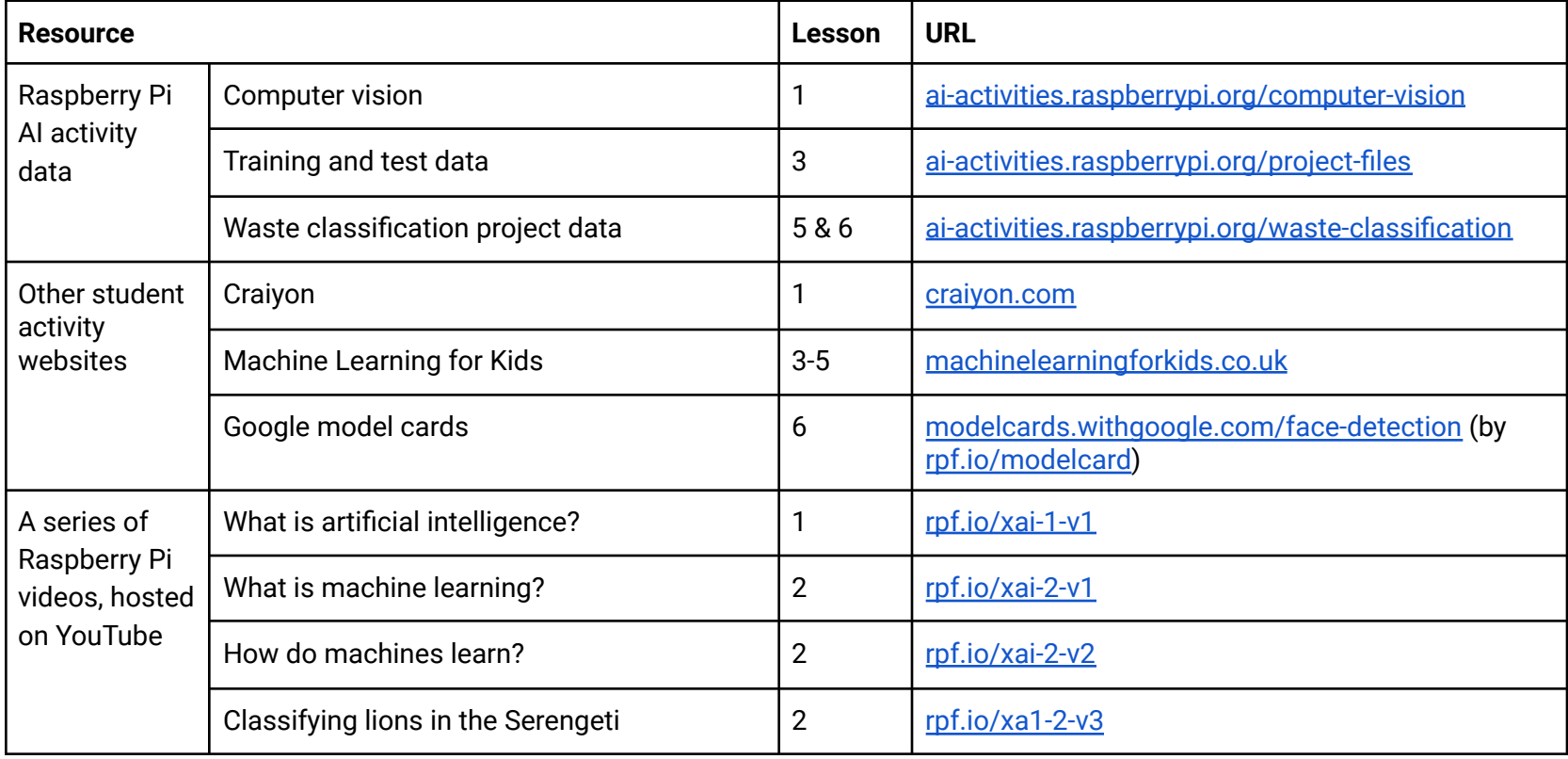

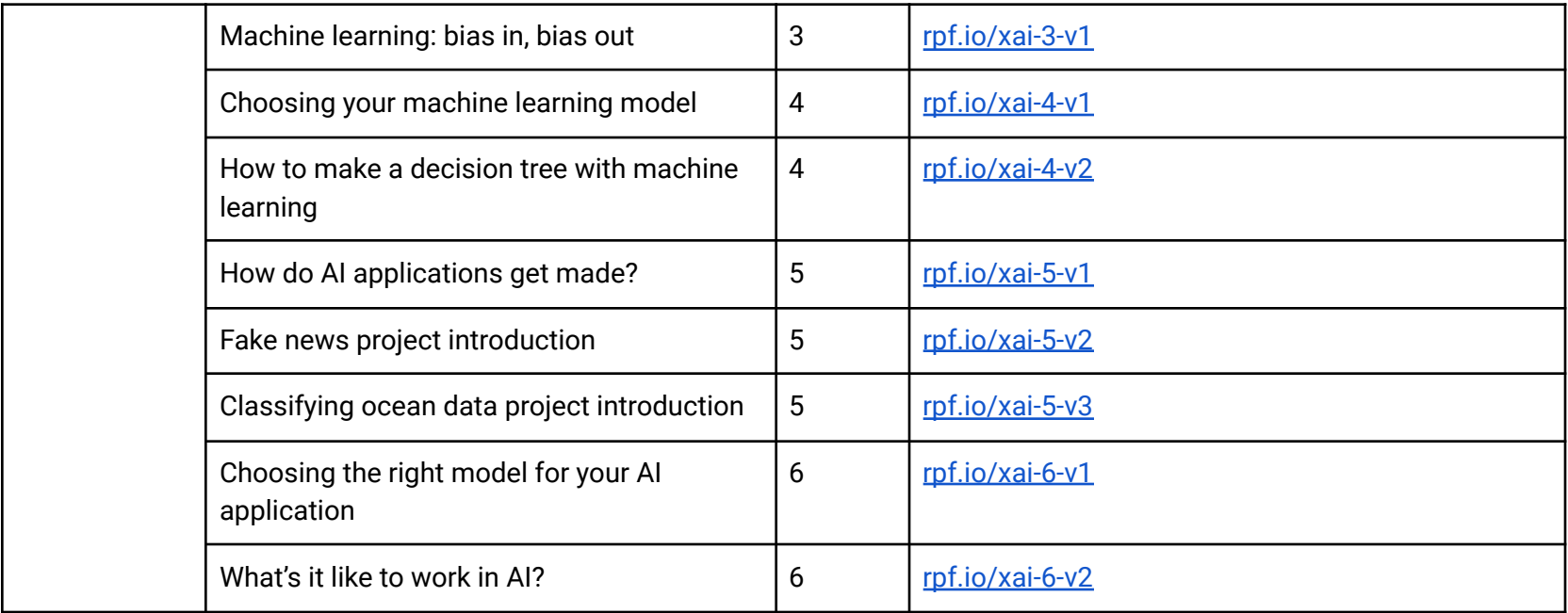

In addition, these websites are suggested to support teacher subject knowledge:

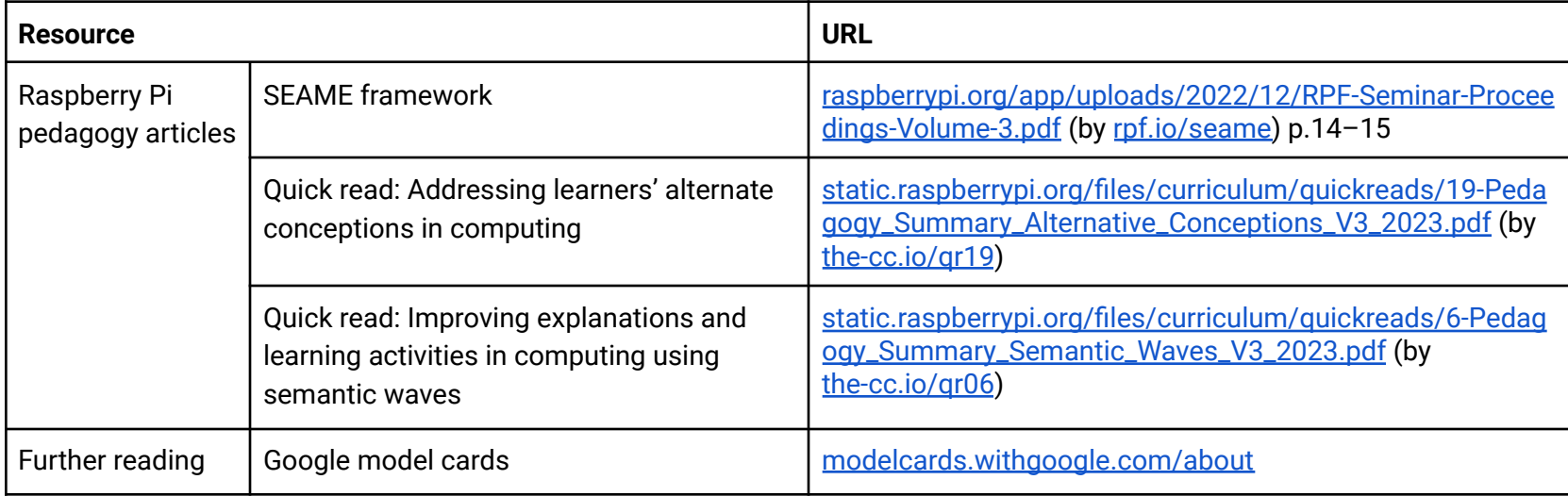

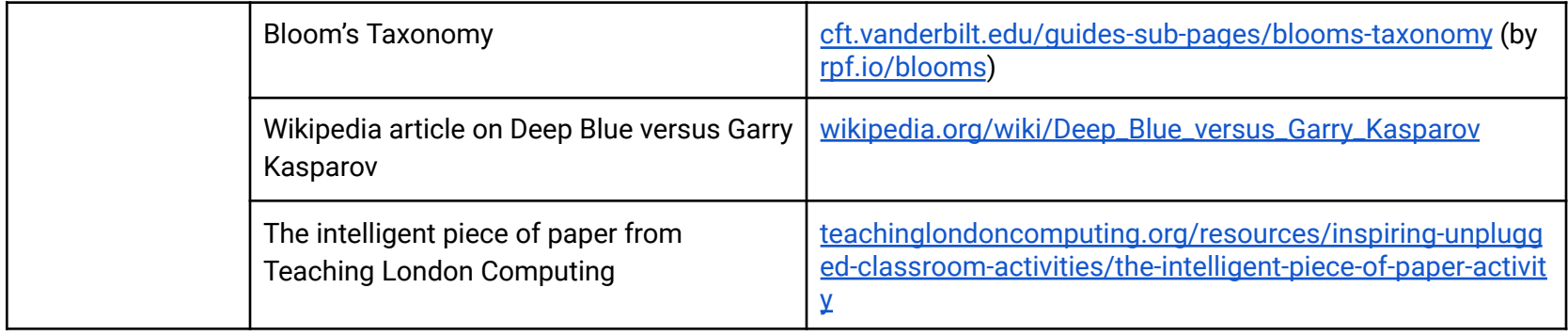

#### Please give us your feedback!

We'd love to hear how you have used the Experience AI Lessons and what you thought about them.

After using the lessons, please take a few minutes to:

- Share your feedback in our user survey: [rpf.io/exai-2mf](http://rpf.io/exai-2mf)
- If you are an educator, ask your students to complete a short survey: [rpf.io/exai-st](http://rpf.io/exai-st)

Your feedback supports us to make Experience AI accessible to everyone, and we really appreciate you giving your time to share what you think.

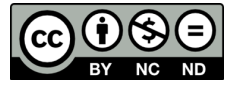

This resource is licensed by the Raspberry Pi [Foundation](https://www.raspberrypi.org/) under a Creative Commons Attribution-NonCommercial-NoDerivatives 4.0 International Public License (CC BY-NC-ND 4.0). For more information on this licence, see **[creativecommons.org/licenses/by-nc-nd/4.0](https://creativecommons.org/licenses/by-nc-nd/4.0/)**.